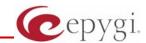

# Release Note Quadro4L 5.3.2 Edition 3

THIS DOCUMENT CONTAINS CONFIDENTIAL AND PROPRIETARY INFORMATION OWNED BY EPYGI TECHNOLOGIES LTD. ANY COPYING, USE OR DISCLOSURE OF THE DOCUMENT OR THE INFORMATION CONTAINED HEREIN WITHOUT THE WRITTEN PERMISSION OF EPYGI TECHNOLOGIES LTD. IS STRICTLY PROHIBITED.

THIS DOCUMENT IS PROVIDED TO YOU FOR INFORMATIONAL PURPOSES ONLY. The information furnished in this document, believed by Epygi Technologies to be accurate as of the date of publication, is subject to change without notice. Epygi Technologies assumes no responsibility for any errors or omissions in this document and shall have no obligation to you as a result of having made this document available to you or based upon the information it contains.

Epygi is a registered trademark of Epygi Technologies, Ltd. All other products and services are the registered trademarks of their respective holders

## 1 Introduction

This Release Note describes hardware and software requirements to use with the

Quadro4L software 5.3.2 Date: March 21, 2012

Additional enhancements, bug fixes and known issues incorporated in this software will be listed as known.

Date: April 13, 2012

# 2 Requirements

## 2.1 Hardware requirements

- The software can be used on all Quadro4L models.
- The model name is written on the back plate of the unit and the model number is on the bottom label.

## 2.2 Software requirements

• A software upgrade can be made from 5.2.58 or later software.

# 2.3 Supported and Tested SIP phones

Listed below are the Epygi Supported SIP phones with the corresponding firmware versions that are tested and recommended for use with Quadro4L SW 5.3.2.

| Vendor | Model           | Software                        |
|--------|-----------------|---------------------------------|
| snom   | 300             | Application: snom300-SIP 8.4.35 |
| snom   | 320             | Application: snom320-SIP 8.4.35 |
| snom   | 360             | Application: snom360-SIP 8.4.35 |
| snom   | 370             | Application: snom370-SIP 8.4.35 |
| snom   | 821             | Application: snom821-SIP 8.4.35 |
| snom   | 870             | Application: snom870-SIP 8.4.35 |
| snom   | MeetingPoint    | Application: snomMP-SIP 8.4.35  |
| Aastra | 9143i (33i)     | Application version: 2.5.2.1010 |
| Aastra | 9480i (35i)     | Application version: 2.5.2.1010 |
| Aastra | 9480iCT (35iCT) | Application version: 2.5.2.1010 |
| Aastra | 6753i           | Application version: 2.5.2.1010 |
| Aastra | 6755i           | Application version: 2.5.2.1010 |
| Aastra | 6757i           | Application version: 2.5.2.1010 |
| Aastra | 6757iCT         | Application version: 2.5.2.1010 |
| Aastra | 6730i           | Application version: 2.5.2.1010 |
| Aastra | 6731i           | Application version: 2.5.2.1010 |
| Aastra | 6739i           | Application version: 3.0.1.38   |

Please Note: Any problems and limitations on these SIP phones are described in detail in the Quadro Features on Supported IP Phones document.

**Please Note:** Quadro IP phones firmware control mechanism will not upgrade snom firmware version from 6.x to 7.x. This should be done manually via snom web site. Once the snom firmware version is 7.x, the Quadro's firmware control will automatically upgrade/downgrade the phone to Epygi's recommended version but not to 6.x.

PAGE 2 13-Apr-12

Listed below are the Epygi Tested SIP phones with the corresponding firmware versions that are tested and recommended for use with Quadro4L SW 5.3.2.

Any problems and limitations on these SIP phones are described in detail in the **Quadro Features** on Tested Phones document.

| Vendor      | Model                     | Software                             |
|-------------|---------------------------|--------------------------------------|
| Audiocodes  | 310HD                     | 1.6.0_build_37                       |
| Audiocodes  | 320HD                     | 1.6.0_build_37                       |
| Cisco       | SPA525G2                  | 7.4.8                                |
| Cisco       | SPA303                    | 7.4.8                                |
| Cisco       | SPA501G                   | 7.4.8                                |
| Cisco       | SPA509G                   | 7.4.8                                |
| Polycom     | SoundPoint IP 330SIP*     | Application: SIP software 3.3.1.0933 |
| Polycom     | SoundPoint IP 331SIP*     | Application: SIP software 3.3.1.0933 |
| Polycom     | SoundPoint IP 335SIP*     | Application: SIP software 3.3.1.0933 |
| Polycom     | SoundPoint IP 450SIP*     | Application: SIP software 3.3.1.0933 |
| Polycom     | SoundPoint IP 550SIP*     | Application: SIP software 3.3.1.0933 |
| Polycom     | SoundPoint IP 650SIP*     | Application: SIP software 3.3.1.0933 |
| Polycom     | SoundStation IP 5000*     | Application: SIP software 3.3.1.0933 |
| Polycom     | SoundStation IP 6000*     | Application: SIP software 3.3.1.0933 |
| Polycom     | VVX 1500*                 | Application: SIP software 3.3.1.0933 |
| Polycom     | KIRK wireless server 300  | PCS08                                |
| Polycom     | KIRK wireless server 6000 | PCS08                                |
| Panasonic   | KX-TGP550T04              | 12.17                                |
| Panasonic   | KX-UT123-B                | 01.061                               |
| Panasonic   | KX-UT136-B                | 01.061                               |
| snom        | PA1                       | 8.4.35                               |
| snom        | m9                        | 9.4.7                                |
| Grandstream | GXP1400                   | Program- 1.0.1.83                    |
| Grandstream | GXP1405                   | Program- 1.0.1.83                    |
| Grandstream | GXP1450                   | Program- 1.0.1.83                    |
| Grandstream | GXP2000                   | Program- 1.2.5.3                     |
| Grandstream | GXP2100                   | Program- 1.0.1.83                    |
| Grandstream | GXP2110                   | Program- 1.0.1.83                    |
| Grandstream | GXP2120                   | Program- 1.0.1.83                    |
| Grandstream | GXV3140                   | Program- 1.0.7.3                     |
| Grandstream | GXV3175                   | Program- 1.0.3.22                    |
| Grandstream | HT286                     | Program- 1.1.0.26                    |
| Yealink     | SIP-T20P                  | SW version: 9.50.0.50                |
| Yealink     | SIP-T22P                  | SW version: 7.50.0.50                |
| Yealink     | SIP-T26P                  | SW version: 6.50.0.50                |
| Yealink     | SIP-T28P                  | SW version: 2.50.0.50                |
| Yealink     | VP-2009P                  | 22.21.0.40/22.30.0.60                |

Both mentioned documents are available at <a href="www.epygi.com">www.epygi.com</a> and can be found under the Channel's Portal.

**Please Note:** In the model's list the Polycom phones with (\*) sign are also presented as **Polycom-xx-Pre-3.3.0** due to backward incompatibility of UCSoftware 3.1.1 configuration. It is recommended to use **Pre-3.3.0** models with Application SIP software 3.2.2.0477.

## 2.4 Interaction with other Quadro SW releases

QuadroISDN or QuadroFXO external PSTN gateways used in the shared mode should have SW 5.1.12 or higher to achieve maximum feature functionality with the Quadro4L SW 5.3.2.

Quadro FXS 16 Gateway should have SW 5.2.1 or higher for PnP configuration with the Quadro4L SW 5.3.2.

ActiveX Control SW 5.3.0 or higher should be used with 3pCC functions with the Quadro4L SW 5.3.2.

Auto Dialer SW 1.0.5 or higher should be used with the Quadro4L SW 5.3.2.

To use Quadro4L SW 5.3.2 with a 3pcc or Click2Dial application the "3pcc/Click2Dial Login Allowed" checkbox should be enabled for each extension(s) using this feature.

PAGE 4 13-Apr-12

# 3 Features

For the features available in the 5.3.2 SW refer to the Quadro4L Manual II: Administrator's Guide.

# **4 Changed Features History**

There are no changed features at the moment

# 5 Fixed Issues

No fixed issues here at the moment

PAGE 5 13-Apr-12

# **6 Known Issues**

D: DescriptionC: Consequences

Fix: How to avoid the situation, or what to do in case the situation has occurred.

| It is imposed in Setting: | possible to login as 'admin' after making changes on "Advanced PPP 9549                                                                                                    |
|---------------------------|----------------------------------------------------------------------------------------------------|
|                           |                                                                                                    |
| D:                        | You cannot login to the Quadro as 'admin' after making changes on the "Advanced PPP Settings" page. You can only login as 'user'.                                                                                                    |
| C:                        |                                                                                                    |
|                           | No consequences                                                                                                    |
| Fix:                      | Restart the Quadro to resolve this.                                                                                                    |
| One wa                    | y audio with IPSec VPN in the scenario "Gateway<->Remote Subnet" 9327                                                                                                    |
| D:                        | Scenario:                                                                                                    |
|                           | <ol> <li>Establish an IP-Sec connection between two Quadros (connection type is<br/>"Quadro &lt;-&gt; Remote Subnet").</li> </ol>                                                                                                    |
|                           | 2. Make an SIP call from Quadro1 (gateway) to Quadro2 (remote subnet).                                                                                                    |
| C:                        | The call is established, but there is no audio in Quadro1. The same result will occur when calling from Quadro2 to Quadro1.                                                                                                    |
|                           | A direct call cannot be established at all.                                                                                                    |
| Fix:                      | Add an additional "Quadro <> Remote Gateway" tunnel in IPSec configuration.  With two tunnels: "Quadro <> Remote Gateway", "Quadro <> Remote Subnet" in IPSec VPN configuration this issue will resolved;                                                    |
|                           | Or register the IP phone from Remote Subnet as the RE for Quadro.                                                                                                    |
|                           | erception fails in a specific scenario with a watched extension in the many on ring list                                                                                                    |
| D:                        | Scenario:                                                                                                    |
|                           | <ol> <li>Use snom360 for receptionist extension (for example, extension #31),</li> <li>Configure Many Extension Ringing on ext. #31 with extensions #31 and #12 in the MER list,</li> <li>Configure extensions #11 and #12 as watched extensions,</li> </ol> |
|                           | 4. Make a call to extension #31,                                                                                                    |
|                           | 5. The phones for extensions # 31 and #12 will start ringing.                                                                                                    |
|                           | 6. The programmable key for the ext. #12 is flashing on the receptionist's ext. #31,                                                                                                    |
|                           | <ul><li>7. Pressing that key the receptionist stops ringing, but ext. #12 is still ringing,</li><li>8. Hang-up the phone for that caller's extension.</li></ul>                                                                                              |
| C:                        | Call interception on the receptionist's line fails. The light for ext. #11 will stay ON on the ext. #31.                                                                                                    |
| Fix:                      | This problem is specific for snom phones only. When using a snom phone, calls should be answered on your own extension and not the watched extension.                                                                                                    |
| An issu                   | e with configuring IP phones as local extensions for Quadro IP PBX 13471                                                                                                    |
| D:                        | Plug and Play and Auto configuration of IP phones is impossible with the modified "HTTP Server Port" on the Quadro.                                                                                                    |
| C:                        |                                                                                                    |
| Fix:                      | Add the changed http port value in the "option tftp-server-name" row ("dhcpd.conf.lan" file) for each IP phone. Example: "option tftp-server-name "http://172.30.38.1:8080". Will be fixed in the future releases.                                           |
|                           | f the Quadro voice mail services could be unavailable if external Voice Mail for extension 12190                                                                                                    |

PAGE 6 13-Apr-12

| D:       | In this scenario some of the features, for example Zero-out and entering the VMS directly with option "1" will not work.                                                  |
|----------|----------------------------------------------------------------------------------------------------|
| C:       | directly with option in will not work.                                                                                                    |
| Fix:     | This is normal, as those features are the Quadro's internal VMS system features. If external VMS system is used, user gets the features of that external system.          |
|          | astra, Grandstream and Thomson IP phones may disconnect if you press button for a long time (60 min)                                                                      |
| D:       | <del>-</del>                                                                                                    |
| C:       |                                                                                                    |
| Fix:     | Under investigation, will be fixed in the future releases.                                                                                                    |
| Aastra I | P phone is not ringing when it is used in many extensions ringing list 13830                                                                                              |
|          | Scenario:                                                                                                    |
|          | 1. Many extension ringing is enabled on a virtual extension with an Aastra phone in the list                                                                              |
|          | 2. Distinctive Ringing is enabled on that virtual extension with Nickname that contains space                                                                             |
| C:       | When a call with no Caller ID comes to that extension, the Aastra phone in many extensions ringing list does not ring.                                                    |
| Fix:     | The problem is solved if there is a Caller ID available on the incoming call or if the Nickname doesn't contain spaces. This problem is limited to Aastra IP phones only. |
| An issue | with configuring Aastra IP phones as local extensions for Quadro IP PBX 13802                                                                                             |
| D:       | After changing the LAN IP address for the Quadro the 480i, 9133i and 55i Aastra phones with currently recommended 1.4.1.2000 firmware are not registering after restart.  |
| C:       |                                                                                                    |
| Fix:     | They must be factory reset to register again. Under investigation. Will be fixed in the future FW versions for Aastra phones.                                             |
| An issue | with distinctive ringing on the snom, Aastra and GrandStream IP phones 11519                                                                                              |
| D:       | snom, Aastra and GrandStream phones ring only once if the distinctive ringing is enabled with the "winter" ringing pattern.                                               |
| C:       | No consequences                                                                                                    |
| Fix:     | Use other ringing patterns for distinctive ringing on snom, Aastra and GrandStream IP phones.                                                                             |
|          | erception doesn't work on GrandStream GXP2000 configured as a nist, when extensions are watched on expansion module 14797                                                 |
| D:       |                                                                                                    |
| C:       |                                                                                                    |
| Fix:     | Use basic 7 keys instead of expansion module. Will be fixed in the future releases.                                                                                       |
| Paging a | and intercom services do not work on the GrandStream BT100 IP phone 14909                                                                                                 |
| D:       |                                                                                                    |
| C:       |                                                                                                    |
| Fix:     | Currently BT100 has no support for paging/intercom.                                                                                                    |
|          | possible to pickup (via pickup group) the call to extension with<br>FollowMe enabled 15942                                                                                |
| D:       |                                                                                                    |
| C:       |                                                                                                    |
| Fix:     | Will be fixed in the next releases.                                                                                                    |

PAGE 7 13-Apr-12

| After ch | anging Quadro LAN IP configuration (IP address or subnet mask) IP                                                                                                    |
|----------|----------------------------------------------------------------------------------------------------|
|          | lose registration and become unusable 16037                                                                                                    |
| D:       |                                                                                                    |
| C:       |                                                                                                    |
| Fix:     | After changing Quadro LAN IP configuration first reboot the Quadro then reboot                                                                                                    |
| 117.     | the IP phones. Will be fixed in the next release.                                                                                                    |
| A proble | em with "Remove VM On Send" option in Voice mail settings 16432                                                                                                    |
| D:       | If this option is enabled new VMs are removed from the extension mailbox even                                                                                                    |
| D.       | if sending the new VM via e-mail fails because the mail server is unreachable or                                                                                                    |
|          | mail address is incorrect                                                                                                    |
| C:       | Than dadress is moonrect                                                                                                    |
| Fix:     | Will be fixed in the next releases.                                                                                                    |
|          |                                                                                                    |
|          | , , , , , , , , , , , , , , , , , , , ,                                                                                                    |
| D:       | In the page Line Settings-> IP Line Settings->FXS Gateway Management, if FXS                                                                                                    |
|          | Gateway is added manually, the system can't recognize MAC address of FXS                                                                                                    |
| C:       | Gateway entered in uppercase.                                                                                                    |
| C:       | As a result the "Edit" and "Reboot" functional buttons become unusable and then                                                                                                    |
| F:       | it is not possible to edit existing records or reboot the registered FXS Gateways.                                                                                                    |
| Fix:     | Enter the MAC address in lowercase. Will be fixed in the next releases.                                                                                                    |
| •        | em with incoming Secure RTP call in a specific scenario 16533                                                                                                    |
| D:       | When incoming Secure RTP call is connecting to the destination via Call Routing                                                                                                    |
|          | table, Quadro always tries to connect it as an un-secure call and the call is being                                                                                                    |
|          | dropped due to the media parameters incompatibility.                                                                                                    |
| C:       |                                                                                                    |
| Fix:     | Will be fixed in the next releases.                                                                                                    |
| Find me  | /follow me doesn't work for incoming Secure RTP call 16683                                                                                                    |
| D:       | Though the call came with SRTP option the FM/FM is making unsecure calls                                                                                                    |
| C:       | As a result the call isn't established                                                                                                    |
| Fix:     | Will be fixed in the next releases.                                                                                                    |
|          | figuration page for Expansion Module is missing when configuring Yealink 1726 as receptionist phones 16971                                                                                                    |
| D:       | In Receptionist Management wizard the Expansion module configuration pages                                                                                                    |
|          | are not available for Yealink T28 and T26 phones.                                                                                                    |
| C:       | and they are made for reasonable promote promote promo |
| Fix:     | Will be fixed in the next release.                                                                                                    |
|          | y audio in a scenario when Holding/Retrieving the PSTN call 17245                                                                                                    |
|          | Scenario:                                                                                                    |
| D:       | 1. ext. A is configured to watch the ext. B                                                                                                    |
|          | 2. PSTN (E1/T1) call comes to ext. B and the functional key of the ext. A shows                                                                                                    |
|          | the ringing state for ext. B                                                                                                    |
|          | 3. ext. A presses the functional key and intercepts the call to ext. B                                                                                                    |
|          | 4. ext. A holds the call                                                                                                    |
|          | 5. ext. A retrieves the call                                                                                                    |
|          |                                                                                                    |
| C:       | Result: ext. A hears the PSTN, but the PSTN doesn't hear the ext. A                                                                                                    |
| Fix:     | The reason is the SRTP option on ext. A set to "Make unsecure calls, accept                                                                                                    |
|          | anything". Change the SRTP option on the ext. A to "Make and accept only                                                                                                    |
|          | unsecure calls". Will be fixed in the next release.                                                                                                    |
| An issue | e with Intercom service on snom 8xx phones 17282                                                                                                    |
| D:       | When the snom phone of 8xx series (tested with snom phones 821, 870 running                                                                                                    |
| ] .      | FW version's 8.4.32, 8.4.33) have some watching configured for it's functional                                                                                                    |
|          | keys and the status of the watching resource is changed (e.g. the watching                                                                                                    |
|          | phone receives or makes a call), immediately the next intercom call to snom                                                                                                    |
|          | phone doesn't activate the intercom but continuously ring the phone.                                                                                                    |
|          | promise assert delitate the intercent but defining and priorie.                                                                                                    |

PAGE 8 13-Apr-12

| C:                                                | As a result, if the calling phone is configured as watched extends a second process of the second part of the second part of th | ension, the snom                                                      |
|---------------------------------------------------|----------------------------------------------------------------------------------------------------|-----------------------------------------------------------------------|
| F1                                                | phone never activates the intercom for that caller.                                                                                                    |                                                                       |
| Fix:                                              | Will be fixed in some future FW release for snom.                                                                                                    | 4/704                                                                 |
| D:                                                | authentication doesn't work for a call scenario                                                                                                    | 16784                                                                 |
| D:                                                | Local authentication configured in the Local AAA table by Use code is ignored for the following call scenario; a SIP call to Q                                                                                                    |                                                                       |
|                                                   | Attendant, then call to a SIP destination.                                                                                                    | uadio Auto                                                            |
| C:                                                | Quadro doesn't ask for authentication in this case.                                                                                                    |                                                                       |
| Fix:                                              | Will be fixed in the next release.                                                                                                    |                                                                       |
|                                                   | (SE Mode" doesn't work                                                                                                    | 17314                                                                 |
| D:                                                | TO THOUSE GOOSTI CWOLK                                                                                                    | 17014                                                                 |
| C:                                                |                                                                                                    |                                                                       |
| Fix:                                              | Will be fixed in the next releases.                                                                                                    |                                                                       |
| The ex                                            | xpansion module does not work for Aastra, snom and Grar                                                                                                    | ndstream phones                                                       |
|                                                   | ured as receptionist                                                                                                    | 17396                                                                 |
| D:                                                | The settings in the Receptionist Phone Configuration Wiz                                                                                                    | zard don't apply to                                                   |
|                                                   | expansion module for Aastra 6755i, snom 370 and Grandstre                                                                                                    | oam 2000 phonos                                                       |
|                                                   | expansion module for Aastra 67551, short 370 and Grandstre                                                                                                    | earri 2000 priories.                                                  |
| C:                                                | expansion module for Aastra 07551, Shorti 570 and Grandstre                                                                                                    | eam 2000 phones.                                                      |
| Fix:                                              | Will be fixed in the next release.                                                                                                    | ·                                                                     |
| Fix:                                              |                                                                                                    | ·                                                                     |
| Fix:                                              | Will be fixed in the next release.                                                                                                    | d as receptionist<br>17410                                            |
| Fix:<br>Call Ir                                   | Will be fixed in the next release.  nterception doesn't work on Polycom IP phones configure                                                                                                    | d as receptionist<br>17410<br>on Polycom                              |
| Fix:<br>Call Ir                                   | Will be fixed in the next release.  nterception doesn't work on Polycom IP phones configured  Call Interception using the programmable key doesn't work of                                                                                                    | d as receptionist<br>17410<br>on Polycom                              |
| Fix: Call Ir D: C:                                | Will be fixed in the next release.  nterception doesn't work on Polycom IP phones configured  Call Interception using the programmable key doesn't work of                                                                                                    | d as receptionist<br>17410<br>on Polycom                              |
| Fix: Call Ir D: C: Fix:                           | Will be fixed in the next release.  Interception doesn't work on Polycom IP phones configure  Call Interception using the programmable key doesn't work of SoundPoint IP 450/550/650 phones configured as receptionis                                                                                                    | d as receptionist<br>17410<br>on Polycom<br>st.                       |
| Fix: Call Ir D: C: Fix:                           | Will be fixed in the next release.  nterception doesn't work on Polycom IP phones configured  Call Interception using the programmable key doesn't work of SoundPoint IP 450/550/650 phones configured as receptionis  Will be fixed in the next releases.                                                                                                    | d as receptionist<br>17410<br>on Polycom<br>st.                       |
| Fix: Call Ir  D: C: Fix: No dia                   | Will be fixed in the next release.  nterception doesn't work on Polycom IP phones configured  Call Interception using the programmable key doesn't work of SoundPoint IP 450/550/650 phones configured as receptionis  Will be fixed in the next releases.                                                                                                    | d as receptionist<br>17410<br>on Polycom<br>st.                       |
| Fix: Call Ir D: C: Fix: No dia D:                 | Will be fixed in the next release.  Therception doesn't work on Polycom IP phones configured  Call Interception using the programmable key doesn't work of SoundPoint IP 450/550/650 phones configured as receptionis  Will be fixed in the next releases.  All tone on FXS (analogue) lines after placing a call on hold                                                                                                    | d as receptionist<br>17410<br>on Polycom<br>st.                       |
| Fix: Call Ir  D: C: Fix: No dia D: C:             | Will be fixed in the next release.  Therception doesn't work on Polycom IP phones configured  Call Interception using the programmable key doesn't work of SoundPoint IP 450/550/650 phones configured as receptionis  Will be fixed in the next releases.  All tone on FXS (analogue) lines after placing a call on hold  No consequences. After placing the call on hold FXS line is re-                                                                                                    | d as receptionist<br>17410<br>on Polycom<br>st.                       |
| Fix: Call Ir  D: C: Fix: No dia D: C: Fix:        | Will be fixed in the next release.  Therception doesn't work on Polycom IP phones configured  Call Interception using the programmable key doesn't work of SoundPoint IP 450/550/650 phones configured as receptionis  Will be fixed in the next releases.  The second call on hold fixed in the next releases.  No consequences. After placing the call on hold fixed in the second call.                                                                                                    | d as receptionist<br>17410<br>on Polycom<br>st.                       |
| Fix:  Call Ir  C:  Fix:  No dia  C:  Fix:  LAN/\  | Will be fixed in the next release.  Call Interception using the programmable key doesn't work of SoundPoint IP 450/550/650 phones configured as receptionis  Will be fixed in the next releases.  Al tone on FXS (analogue) lines after placing a call on hold No consequences. After placing the call on hold FXS line is resecond call.  Will be fixed in the next release.                                                                                                    | d as receptionist 17410 on Polycom st.  17417 eady to place the 17311 |
| Fix: Call Ir  D: C: Fix: No dia D: C: Fix:        | Will be fixed in the next release.  Call Interception using the programmable key doesn't work of SoundPoint IP 450/550/650 phones configured as receptionis  Will be fixed in the next releases.  It tone on FXS (analogue) lines after placing a call on hold No consequences. After placing the call on hold FXS line is resecond call.  Will be fixed in the next release.  WAN Interface Statistics is incorrect                                                                                                    | d as receptionist 17410 on Polycom st.  17417 eady to place the 17311 |
| Fix:  Call Ir  C: Fix:  No dia  D:  C: Fix: LAN/\ | Will be fixed in the next release.  Call Interception using the programmable key doesn't work of SoundPoint IP 450/550/650 phones configured as receptionis  Will be fixed in the next releases.  It tone on FXS (analogue) lines after placing a call on hold No consequences. After placing the call on hold FXS line is resecond call.  Will be fixed in the next release.  WAN Interface Statistics is incorrect  In the Quadro status-Network status- LAN/WAN Interface statistics is incorrect.                                                                                                    | d as receptionist 17410 on Polycom st.  17417 eady to place the 17311 |

PAGE 9 13-Apr-12

# 7 Upgrading Instructions

# 7.1 Technical Advisory

**Attention:** For manually configured IP phones, it is now required to have the **SIP Registration Timeout** parameter set to 120 seconds or more on your IP phone. Values less than 120 seconds will not be accepted by the Quadro and will cause the IP phone registration failure on the Quadro.

### 7.2 General hints

It is recommended to execute the update by downloading the software first to a PC located in the LAN side of the Quadro and perform the firmware update from the LAN side. This is to ensure that the Internet connection will not affect the upgrade process.

In general, the configuration of a system will remain after the software update. Remember that some data is lost during upgrade:

#### Call Statistics

Workaround - to save the existing call statistics, download it to the PC from Call Statistics-Statistics Settings before performing the firmware update.

#### Voice mails

Workaround – save the recorded voice mails from the Voice Mailbox before performing the firmware update.

#### All custom voice greetings

Workaround – backup and download all configuration and voice data to a PC.

## All custom recordings for the custom Auto Attendant

Workaround – backup and download all configuration and voice data to a PC.

- Pending events
- Transfer statistics for the network
- DHCP leases

The following steps describe how to correctly perform the firmware update:

- Save the current configuration by doing a Backup and Download of all config and voice data (System->Configuration Management->Backup and download all config and voice data).
- 2. Perform the Firmware Update.
- Restore the configuration that was saved in Step 1 (System -> Configuration Management -> Upload and Restore all config and voice data).

This is necessary to restore the extension custom voice messages and the custom Auto Attendant messages.

## 7.3 Limitations and restrictions

- The memory used by "DSP Capture", "Call Capture" and "Network Capture" hidden pages is limited to 3 MB. This will put a limitation on the duration of captured file
- In case if voice mail recording codec is other than PCMU, the maximum length of VM sent by email is limited to 3 minutes
- The number of VMs in the mailbox for one extension is limited to 300
- Use Session Timer in IP Line Settings is deselected by default

PAGE 10 13-Apr-12